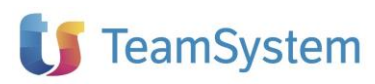

### **NOTE OPERATIVE DI RELEASE**

Il presente documento costituisce un'integrazione al manuale utente del prodotto ed evidenzia le variazioni apportate con la release.

<span id="page-0-0"></span>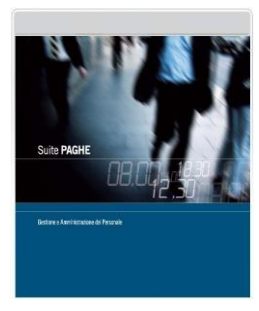

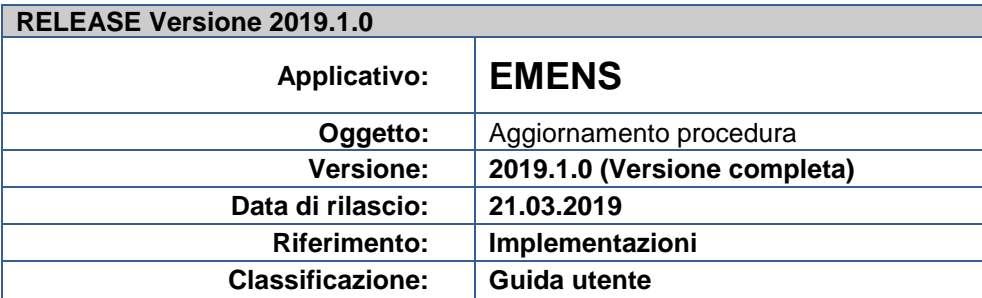

# *IMPLEMENTAZIONI*

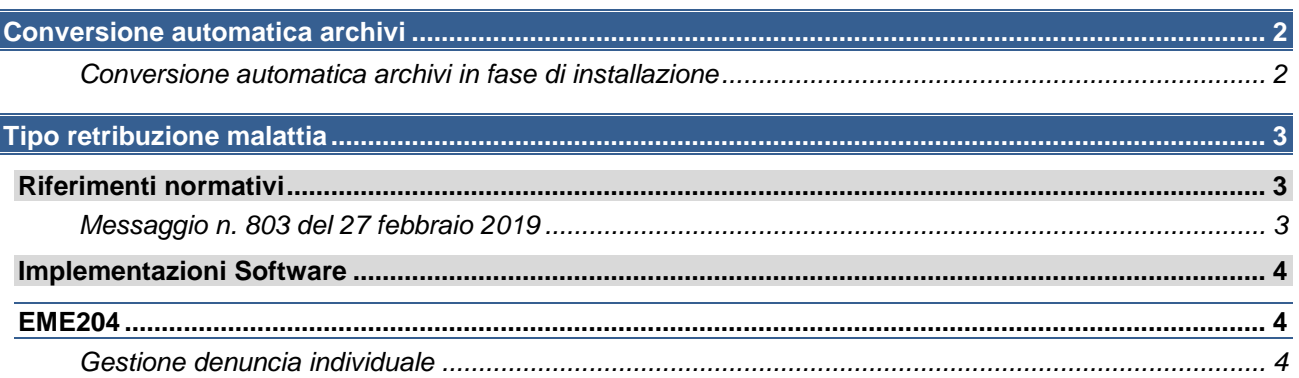

## <span id="page-1-0"></span>*Conversione automatica archivi*

#### <span id="page-1-1"></span>**Conversione automatica archivi in fase di installazione**

Il programma provvede ad eseguire automaticamente la conversione degli archivi in fase d'installazione della versione.

La progressione e l'esito della conversione vengono visualizzati a video tra le operazioni effettuate in fase d'installazione; nel caso di installazione in ambiente nativo vengono esposti nel log d'installazione.

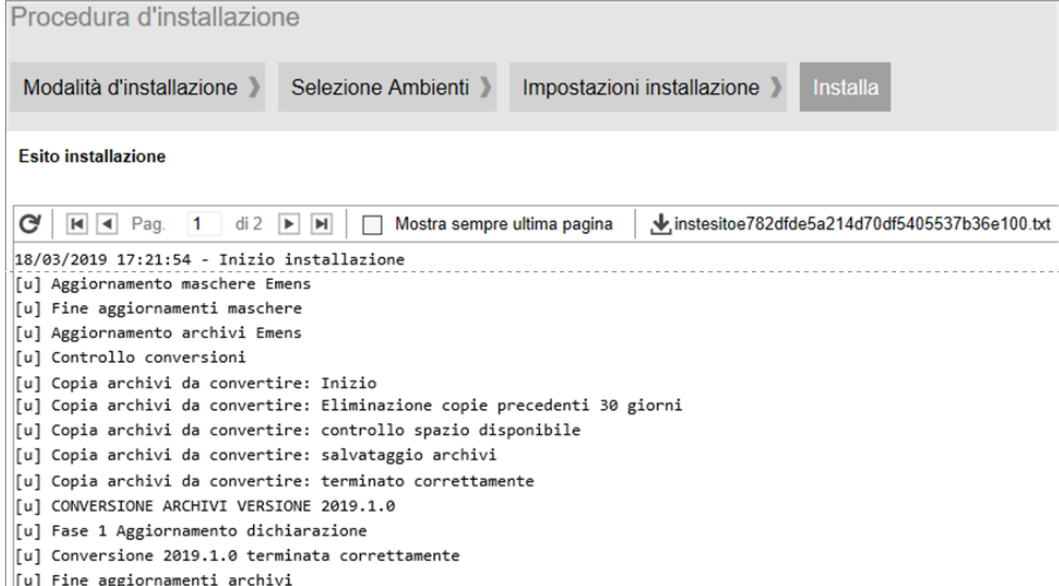

Prima di eseguire la conversione il programma provvede ad effettuare una copia dei soli archivi interessati dalla conversione stessa. A tal fine viene verificata la disponibilità dello spazio su disco necessario alla copia dei file.

In assenza di spazio per la copia la conversione non viene effettuata e dovrà essere eseguita manualmente dall'utente in fase di accesso all'applicativo (**CONVERS**). In tal caso verrà esposto un apposito messaggio al termine delle operazioni d'installazione.

L'esecuzione delle copie provvede alla creazione nella cartella \ARCEME, della sottocartella \instbackup, all'interno della quale, ad ogni copia automatica, viene inserita una ulteriore cartella contente i file copiati, denominata \EMENS\_versione\_data\_ora, dove la versione è quella in installazione, e la data e l'ora sono quelle di esecuzione della copia.

Ad ogni installazione con conversione il programma provvederà automaticamente all'eliminazione delle cartelle \EMENS\_versione\_data\_ora con data precedente 30 giorni rispetto a quella d'installazione.

Una volta terminata con esito positivo la conversione non può essere ripetuta.

Si precisa che:

- ➢ se la conversione automatica viene interrotta in maniera imprevista, sarà necessaria l'esecuzione manuale (**CONVERS**), in tal caso il processo verrà ripreso dalla fase in cui è stato interrotto;
- ➢ nel caso di esecuzione manuale della conversione l'eventuale copia degli archivi è cura dell'utente;
- ➢ l'operazione di copia degli archivi interessati dalla conversione non sostituisce il backup periodico degli interi archivi che rimane a cura dell'utente;
- ➢ l'esecuzione automatica della conversione potrebbe comportare tempi di installazione più lunghi.

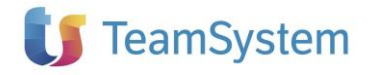

## <span id="page-2-0"></span>*Tipo retribuzione malattia*

<span id="page-2-1"></span>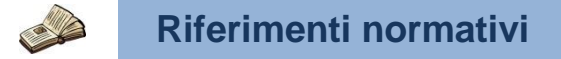

#### <span id="page-2-2"></span>**Messaggio n. 803 del 27 febbraio 2019**

Allo scopo di migliorare gli strumenti di controllo finalizzati all'osservazione delle norme di legislazione sociale e, in particolare modo, di favorire l'univoca individuazione dei soggetti aventi diritto alla prestazione previdenziale in assenza di un trattamento economico a carico del datore di lavoro, nonché la corretta applicazione dei contratti e degli accordi collettivi di lavoro, è stato istituito nell'ambito del flusso UniEMens aziende con dipendenti (sezione "*PosContributiva*") un nuovo elemento volto a distinguere il tipo di trattamento retributivo che il datore di lavoro garantisce al lavoratore nei casi di assenza per malattia.

Le istruzioni di cui al presente messaggio sono quindi fornite per l'assolvimento degli obblighi informativi ai fini previdenziali relativi a lavoratori per i quali sia applicabile, sulla base del quadro normativo vigente, l'assicurazione economica di malattia.

A decorrere dalla dichiarazione contributiva di competenza del mese di **marzo 2019**, per tutti i datori di lavoro tenuti al versamento della contribuzione di malattia, è richiesta la compilazione del nuovo elemento <*TipoRetrMal*> inserito nella sezione "*DenunciaIndividuale*" del flusso Uniemens avente il seguente significato: "*Tipo trattamento retributivo applicato al lavoratore, sulla base delle previsioni del contratto o accordo collettivo di lavoro ovvero, se di miglior favore, del contratto individuale, nei casi di assenza per malattia*".

Detto elemento dovrà essere valorizzato dal datore di lavoro ricorrentemente in tutti i flussi UniEMens, a prescindere dal verificarsi o meno dell'evento di malattia indicando uno dei seguenti valori:

- "**0**" (zero): qualora, in caso di malattia del lavoratore, non sia prevista l'erogazione di alcuna misura di trattamento retributivo da parte del datore di lavoro/committente;
- "**1**": qualora, in caso di malattia del lavoratore, sia prevista l'erogazione da parte del datore di lavoro/committente di un trattamento retributivo integrativo rispetto alla misura dell'indennità economica a carico dell'INPS. L'integrazione retributiva, da parte del datore di lavoro, sommata all'importo dell'indennità economica a carico dell'INPS non deve essere superiore alla misura del trattamento retributivo contrattuale spettante in via ordinaria al lavoratore;
- "**2**": qualora, in caso di malattia del lavoratore, sia prevista l'erogazione da parte del datore di lavoro/committente del trattamento retributivo contrattuale spettante in via ordinaria.

Nelle fattispecie di assenza per malattia di lavoratori per i quali l'elemento <*TipoRetrMal*> sia valorizzato con il codice "*2*", in quanto il datore di lavoro corrisponde il trattamento retributivo in misura piena in luogo dell'anticipazione dell'indennità economica di malattia a carico dell'INPS, l'Istituto non è tenuto a corrispondere alcun trattamento nei confronti del lavoratore.

L'istituto effettuerà i controlli di coerenza tra il valore attribuito al nuovo elemento <*TipoRetrMal*> e la presenza di somme a credito per anticipazione dell'indennità economica di malattia, nell'ambito dell'elemento <*Malattia*>/<*MalACredito*>.

Di seguito il dettaglio delle novità introdotte nel programma EMENS.

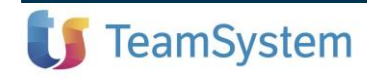

## <span id="page-3-1"></span><span id="page-3-0"></span>**Implementazioni Software**

# *Denuncia mensile EMENS* **EME204**

#### <span id="page-3-2"></span>**Gestione denuncia individuale**

All'interno della funzione "*Dati aggiuntivi*" della scheda "*Dati anagrafici*", è stato inserito il campo "*Tipo retribuzione malattia*" utile al fine di compilare il nuovo elemento <*TipoRetrMal*> mediante il codice relativo al tipo trattamento retributivo applicato al lavoratore:

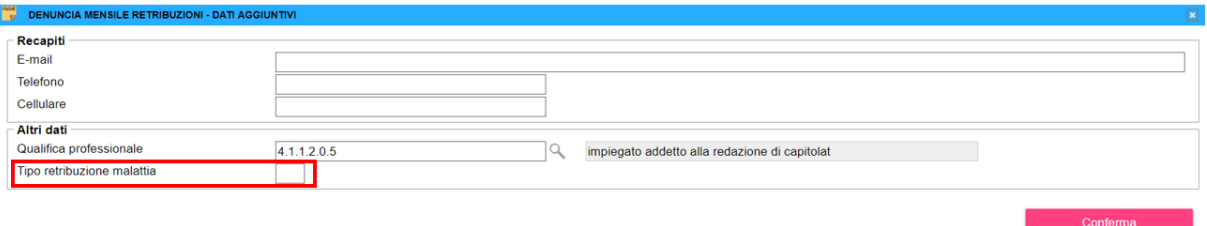

A partire dalla quadratura del mese di marzo il programma provvederà a compilare il campo in oggetto per i dipendenti per i quali è previsto il contributo di malattia (presenza in **TB0304** "*Tabella contributi INPS*" collegata al dipendente di un'aliquota nel rigo "*MAL*"), fatta eccezione quanto indicato nel punto precisazioni. In tal caso il programma verificherà le impostazioni della tabella malattia (**TB0901**) collegata al dipendente, riportando i codici previsti:

- **0** presenza delle percentuali di indennità a carico Inps (tabella "*Trattamento c/Inps*") e assenza di percentuali di integrazione malattia a carico ditta (tabella "*Integrazione malattia c/ditta*"). Tale casistica si riscontra ad esempio nel CCNL Pubblici Esercizi dove è previsto solo il trattamento retributivo per il periodo di carenza.
- **1** presenza sia delle percentuali di indennità a carico Inps che delle percentuali di integrazione a carico ditta.

Tale casistica si riscontra ad esempio nel CCNL Terziario.

**2** assenza delle percentuali di indennità a carico Inps.

Tale casistica non è presente in alcun contratto fornito con il modulo CONTRA.

Si sottolinea che tale condizione si riscontrerebbe in un contratto nel quale, nonostante il pagamento del contributo di malattia, non è prevista l'indennità a carico Inps in quanto l'azienda si fa carico del trattamento retributivo contrattuale spettante in via ordinaria.

Per i dipendenti per i quali non è previsto il contributo di malattia, il programma non compila il campo "*Tipo retribuzione malattia*". In tal caso l'elemento <*TipoRetrMal*> non verrà generato all'interno del file telematico. Tale casistica si riscontra nei CCNL dei settori Industria e Artigianato, con riferimento agli impiegati.

Precisazioni:

➢ Per gli apprendisti mantenuti in servizio come impiegati ("*Qualifica INPS – 1*" pari a "*R*"), se in **TB0901** non sono presenti percentuali di indennità a carico Inps il campo "*Tipo retribuzione malattia*" non verrà comunque compilato in quanto, nonostante il pagamento del contributo di malattia, non è prevista l'assicurazione economica di malattia.

Tale casistica si riscontra nei CCNL dei settori industria e artigianato.

➢ Per i dipendenti Ex-Enpals con la qualifica di apprendisti qualificati ("*Qualifica INPS – 1*" pari a "*W*" o "*R*") e dipendenti ex marca, il programma provvederà a compilare il campo "*Tipo retribuzione malattia*" in funzione dei controlli descritti anche se il contributo di malattia non è presente all'interno di **TB0304** in quanto gestito all'interno della tabella "*Contributi altri enti*" (**TB0306**).

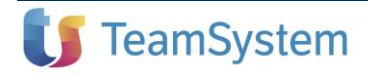